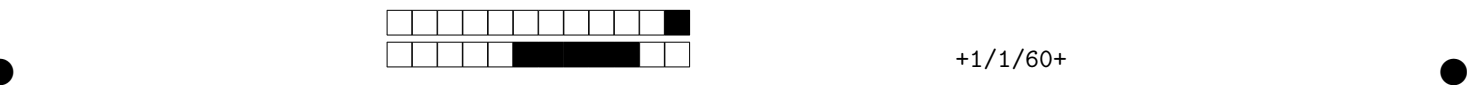

## **INF1070 QUIZ 2 (5%) Mardi 2018-11-27 Utilisation et administration des systèmes informatiques Jean Privat et Alexandre Blondin Massé**

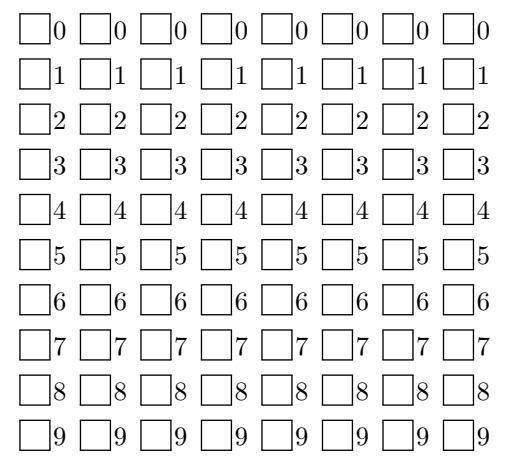

*←−* Codez les 8 chiffres de votre code permanent ci-contre, et inscrivez-le à nouveau ci-dessous avec vos nom et prénom.

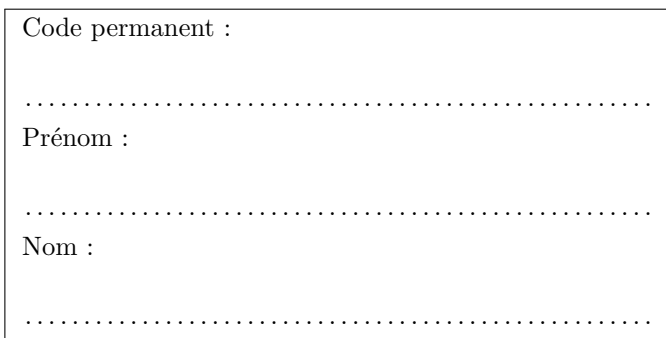

Aucun document ni appareil n'est autorisé. Chaque question contient **exactement une** bonne réponse. Faites une croix (*×*) complète à l'intérieur de la case (pas de ✓, pas de cercles). Les expressions régulières de ce quiz sont toutes au format POSIX ERE (expressions régulières étendues).

 $\bullet$  and  $\bullet$  and  $\bullet$  and  $\bullet$  and  $\bullet$  and  $\bullet$  and  $\bullet$  and  $\bullet$  and  $\bullet$  and  $\bullet$  and  $\bullet$ 

**Q1** Que signifie le P de PCRE ?

POSIX PHP

**Q2** Quelle expression régulière ERE est équivalente au motif (glob)  $\kappa$  \*.txt »?

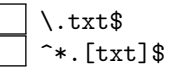

Portable Perl

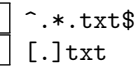

**Q3** Quel mot a une correspondance avec l'expression régulière ERE « t(es|t)+[en]?s » mais pas avec « .te »

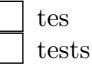

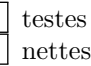

**Q4** Quelle expression régulière ERE trouve une correspondance dans le mot « siestes » mais pas dans « soierie » ?

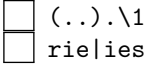

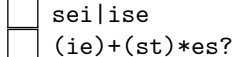

**Q5** Quelle commande permet de lister les processus ?

proc  $\vert \vert$  ps  $\vert \vert$  is  $\vert$  cmd

**Q6** Combien de temps (en secondes réelles) prend l'exécution de « echo 3 | sleep 5 | sleep 2 » ?

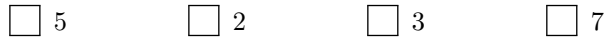

**Q7** Quels droits sont nécessaires pour exécuter un programme binaire ?

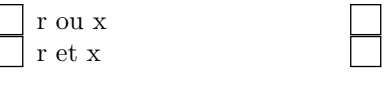

x seulement r seulement

**Q8** Qu'affiche la commande shell suivante ?  $\{$  echo toto; echo tata;  $\}$  | tail -n 1 « tata » puis « toto » Seulement « toto » « toto » puis « tata » Seulement « tata »

**Q9** Quand on n'est pas root, la commande kill permet seulement d'envoyer des signaux à un processus qui...

appartient au terminal courant n'est pas en arrière-plan appartient à l'utilisateur

respecte la combinaison de touches Ctrl+C

**Q10** Quelle devrait être la première ligne d'un script shell POSIX ?

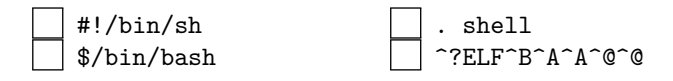